### 財務諸表等

令和2年度

(第11事業年度)

自: 令和2年4月 1日

至: 令和3年3月31日

国立研究開発法人 国立成育医療研究センター  $\mathop{}_{\bigoplus}$ 

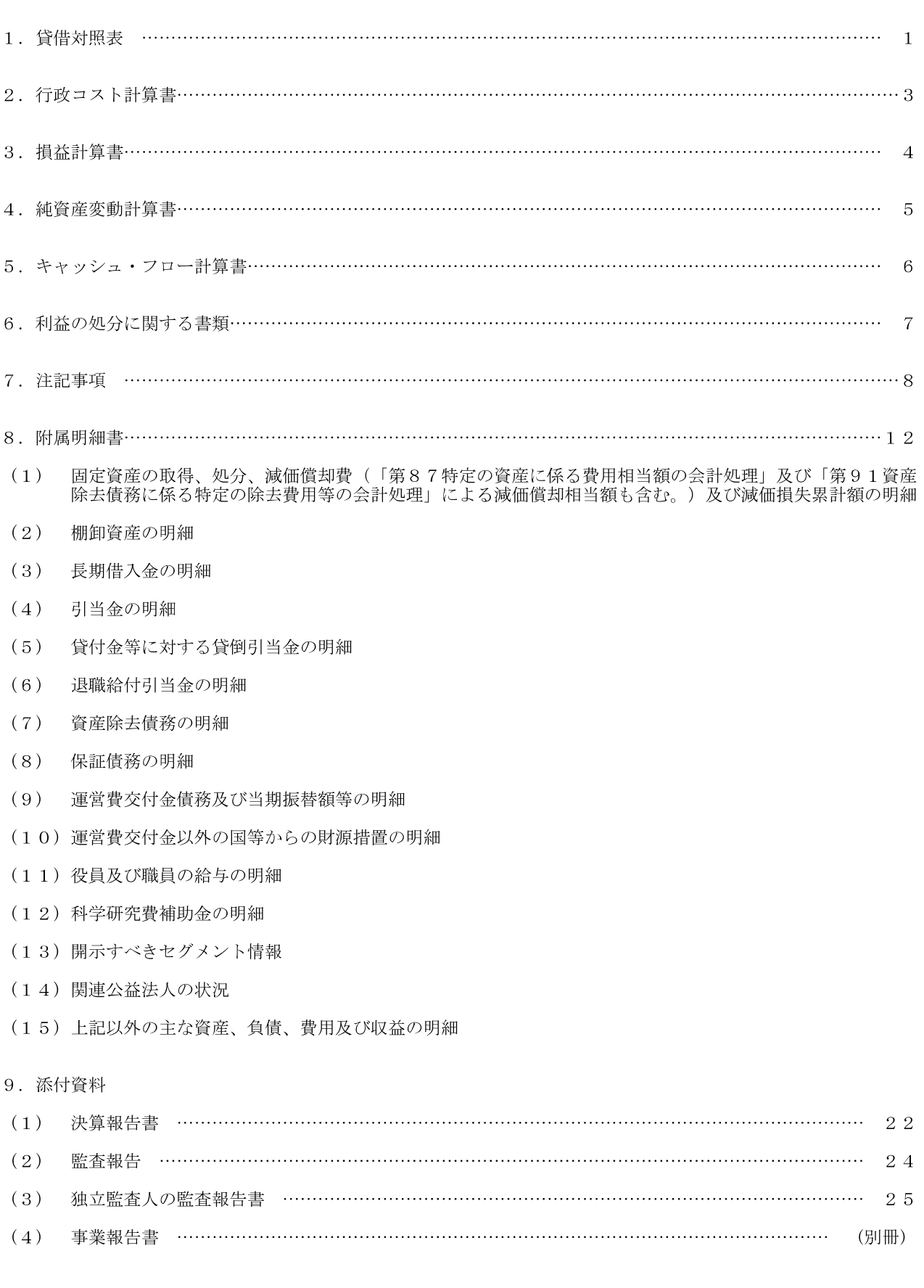

次

### 財務諸表

貸借対照表

(令和3年3月31日)

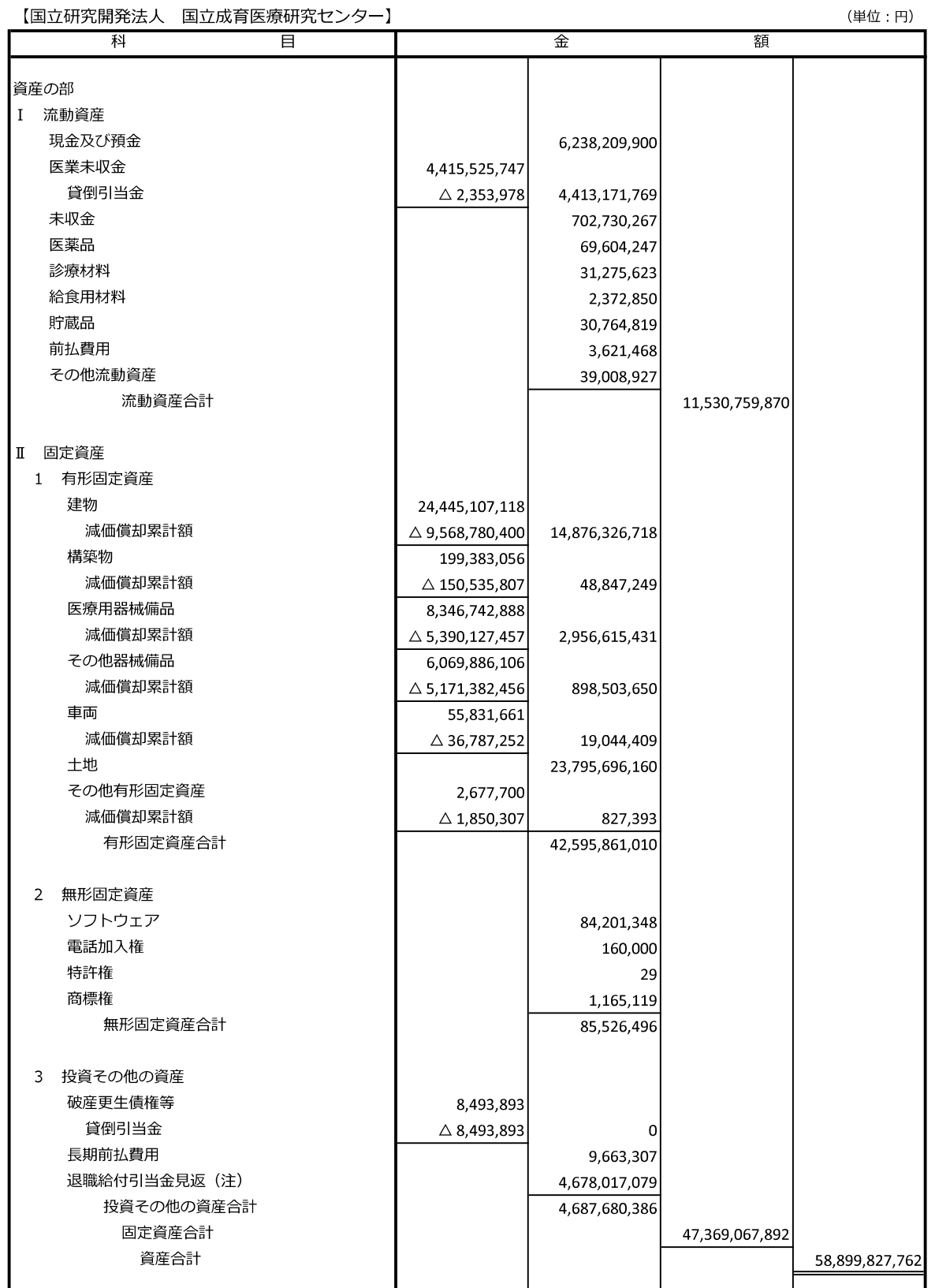

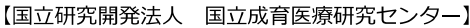

(単位:円)

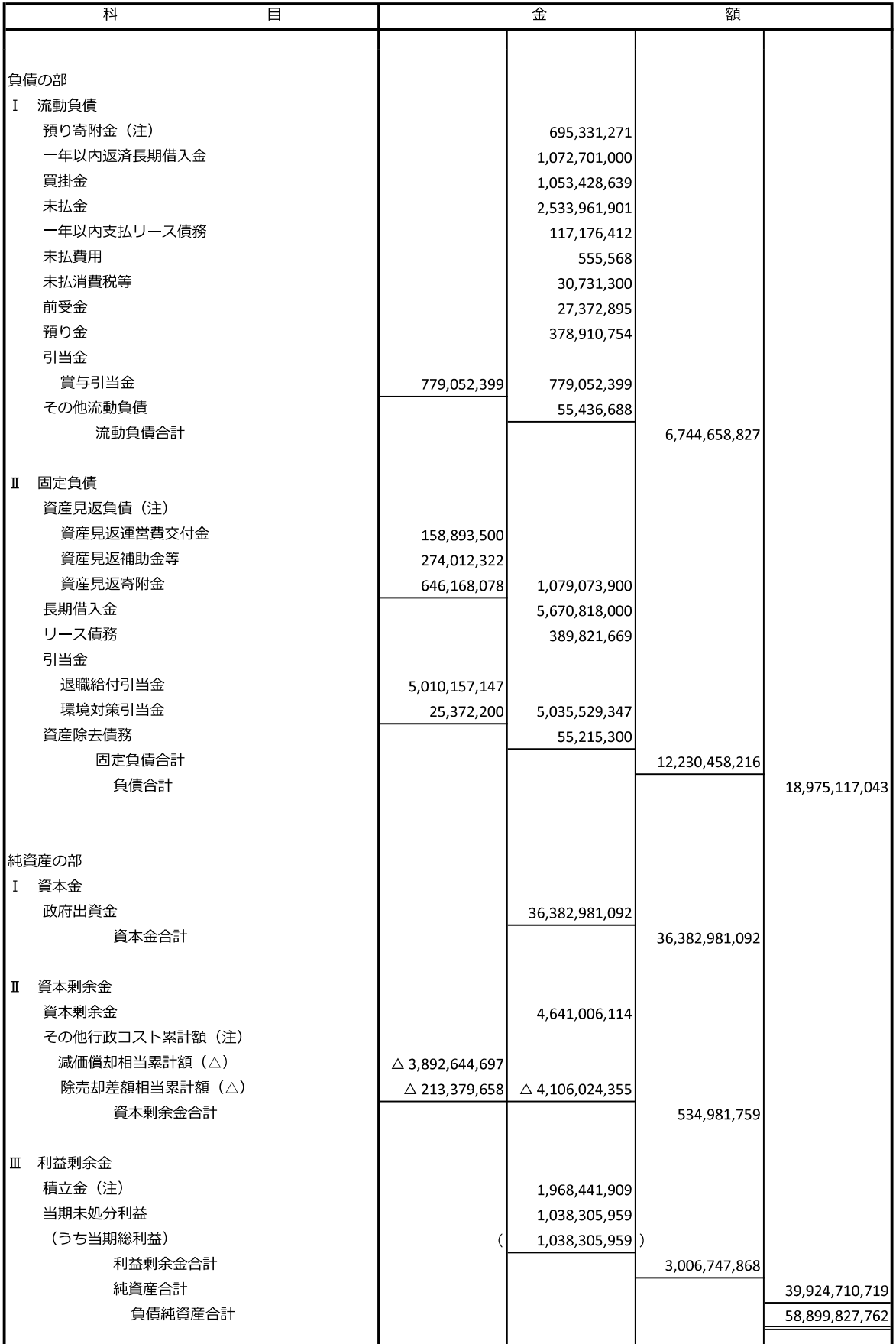

### 行政コスト計算書

(令和2年4月1日~令和3年3月31日)

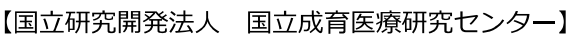

(単位:円)

|                         | 科<br>目       |  | 金              |                | 額              |
|-------------------------|--------------|--|----------------|----------------|----------------|
| Ι                       | 損益計算書上の費用    |  |                |                |                |
|                         | 業務費          |  | 26,341,187,793 |                |                |
|                         | 一般管理費        |  | 740,784,981    |                |                |
|                         | 財務費用         |  | 39,857,154     |                |                |
|                         | その他経常費用      |  | 50,032,734     |                |                |
|                         | 臨時損失         |  | 35,974,661     |                |                |
|                         | 損益計算書上の費用合計  |  |                | 27,207,837,323 |                |
|                         |              |  |                |                |                |
| $\rm I\hspace{-0.3mm}I$ | その他行政コスト     |  |                |                |                |
|                         | 減価償却相当額 (注)  |  | 306,538,111    |                |                |
|                         | 除売却差額相当額 (注) |  |                |                |                |
|                         | その他行政コスト合計   |  |                | 306,538,116    |                |
|                         |              |  |                |                |                |
| Ш                       | 行政コスト        |  |                |                | 27,514,375,439 |
|                         |              |  |                |                |                |

(注) これらは、独立行政法人固有の会計処理に伴う勘定科目です。

### 損益計算書

### (令和2年4月1日~令和3年3月31日)

【国立研究開発法人 国立成育医療研究センター】

(単位:円)

| 科                  | 目 | 金              |                   | 額              |
|--------------------|---|----------------|-------------------|----------------|
| 経常費用               |   |                |                   |                |
| 業務費                |   |                |                   |                |
| 給与費                |   | 12,933,444,066 |                   |                |
| 材料費                |   | 6,171,435,222  |                   |                |
| 委託費                |   | 3,386,178,357  |                   |                |
| 設備関係費              |   | 2,487,561,132  |                   |                |
| 経費                 |   | 1,362,569,016  | 26, 341, 187, 793 |                |
| 般管理費               |   |                |                   |                |
| 給与費                |   | 623,614,213    |                   |                |
| 経費                 |   | 108,346,305    |                   |                |
| 減価償却費              |   | 8,824,463      | 740,784,981       |                |
| 財務費用               |   |                | 39,857,154        |                |
| その他経常費用            |   |                | 50,032,734        |                |
| 経常費用合計             |   |                |                   | 27,171,862,662 |
| 経常収益               |   |                |                   |                |
| 運営費交付金収益 (注)       |   |                | 3,118,879,047     |                |
| 補助金等収益(注)          |   |                | 1,910,315,523     |                |
| 業務収益               |   |                |                   |                |
| 医業収益               |   | 19,212,488,872 |                   |                |
| 研修収益               |   | 17,114,578     |                   |                |
| 研究収益               |   | 2,892,823,297  | 22,122,426,747    |                |
| 寄附金収益 (注)          |   |                | 136,786,350       |                |
| 資産見返負債戻入 (注)       |   |                |                   |                |
| 資産見返運営費交付金戻入       |   | 59,363,341     |                   |                |
| 資産見返補助金等戻入         |   | 101,726,365    |                   |                |
| 資産見返寄附金戻入          |   | 58,971,699     | 220,061,405       |                |
| 退職給付引当金見返に係る収益 (注) |   |                | 349,110,404       |                |
| 財務収益               |   |                | 454,672           |                |
| その他経常収益            |   |                | 376,025,474       |                |
| 経常収益合計             |   |                |                   | 28,234,059,622 |
| 経常利益               |   |                |                   | 1,062,196,960  |
| 臨時損失               |   |                |                   |                |
| 固定資産除却損            |   |                | 6,920,960         |                |
| その他臨時損失            |   |                | 29,053,701        | 35,974,661     |
| 臨時利益               |   |                |                   |                |
| 固定資産売却益            |   |                | 60,000            |                |
| その他臨時利益            |   |                | 12,023,660        | 12,083,660     |
| 当期純利益              |   |                |                   | 1,038,305,959  |
| 当期総利益              |   |                |                   | 1,038,305,959  |
|                    |   |                |                   |                |

(注)これらは、独立行政法人固有の会計処理に伴う勘定科目です。

# 純 資 産 変 動 計 算 書<br>(令和2年4月1日〜令和3年3月31日)

【国立研究開発法人 国立成育医療研究センター】

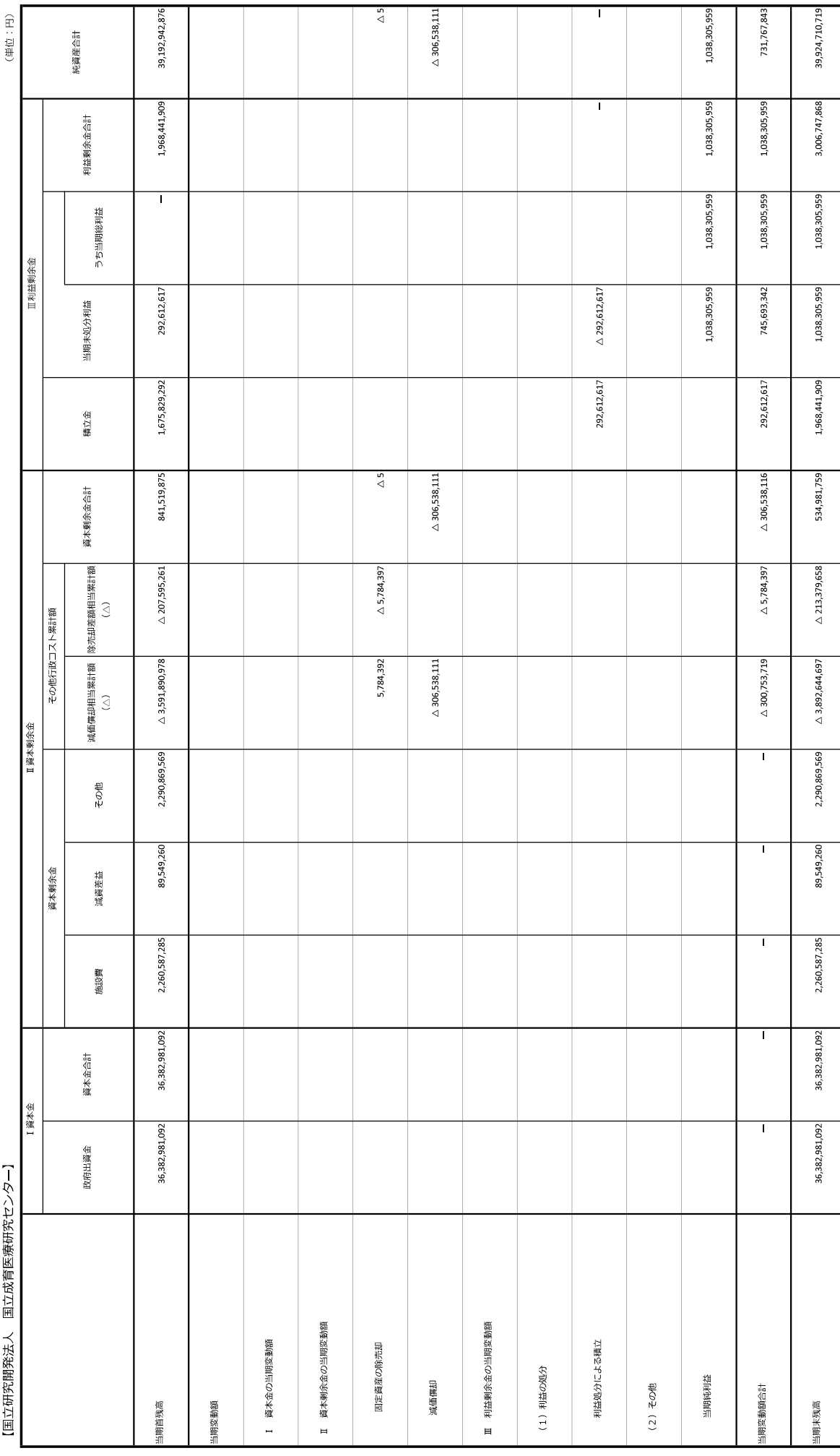

### キャッシュ・フロー計算書

### (令和2年4月1日~令和3年3月31日)

【国立研究開発法人 国立成育医療研究センター】

(単位:円)

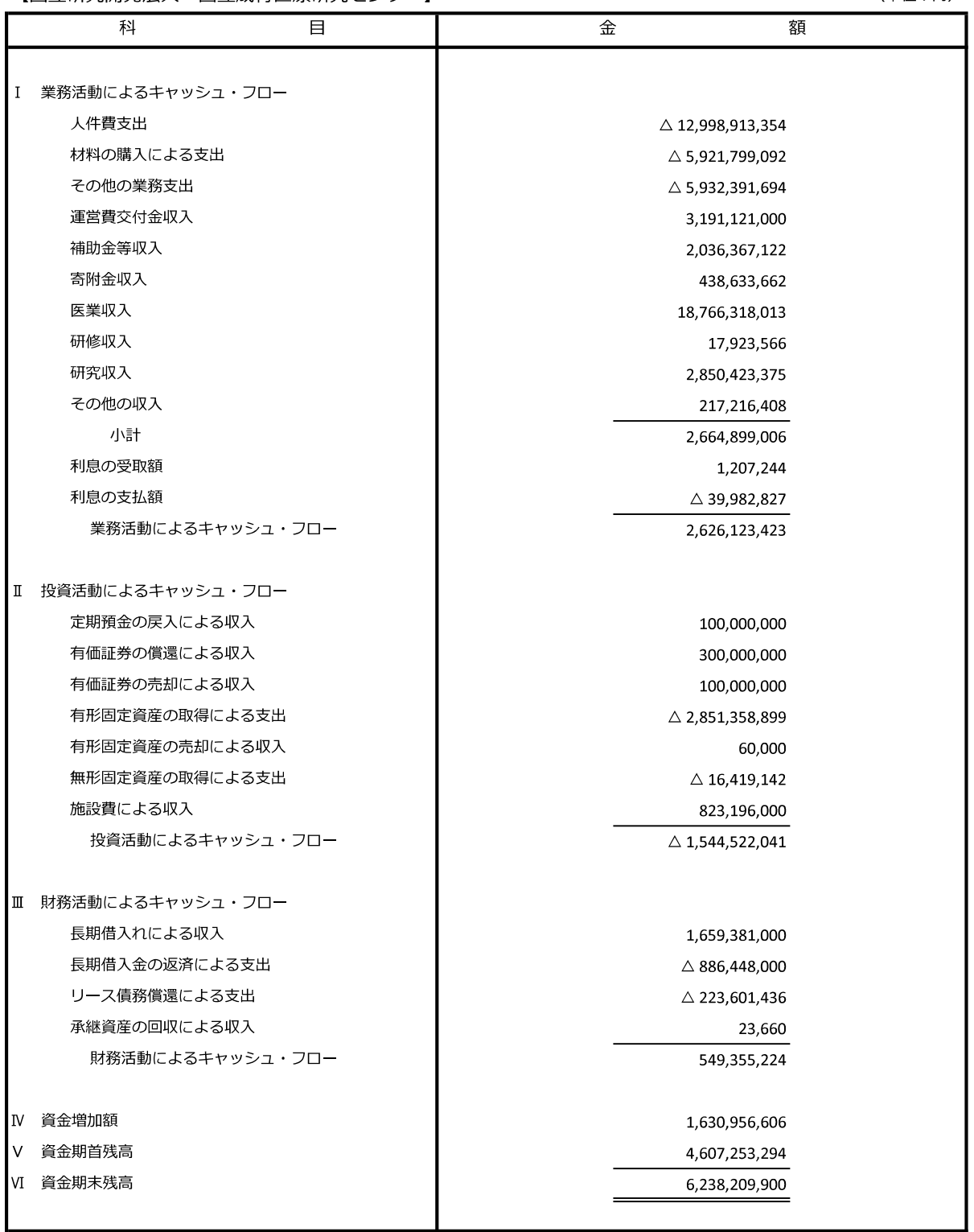

### 利益の処分に関する書類(案)

【国立研究開発法人 国立成育医療研究センター】

![](_page_9_Picture_13.jpeg)

(単位:円)

### 注記事項

I 重要な会計方針

当事業年度より、改訂後の「独立行政法人会計基準」及び「独立行政法人会計基準注解」(令和2年3月26日改訂) 並びに「『独立行政法人会計基準』及び『独立行政法人会計基準注解』に関するQ&A」(令和2年6月最終改訂) (以下「独立行政法人会計基準等」という。)を適用して、財務諸表等を作成しております。

1 運営費交付金収益の計上基準

業務達成基準を採用しております。

2 減価償却の会計処理方法

(1) 有形固定資産

定額法を採用しております。

なお、主な資産の耐用年数は以下のとおりであります。

![](_page_10_Picture_121.jpeg)

また、特定の償却資産(独立行政法人会計基準第87)に係る減価償却に相当する額については、減価償却相当 累計額として資本剰余金から控除して表示しております。

(2) 無形固定資産

定額法を採用しております。

なお、法人内利用のソフトウェアについては、法人内における利用可能期間(5年)に基づいております。

3. 退職給付に係る引当金及び見積額の計上基準

役職員の退職給付に備えるため、当該事業年度末における退職給付債務の見込額に基づき計上しております。 退職給付債務の算定にあたり、退職給付見込額を当事業年度末までの期間に帰属させる方法については期間定 額基準によっております。

過去勤務費用は、その発生事業年度に一括費用処理することとしております。

数理計算上の差異は、その発生事業年度に一括費用処理することとしております。

なお、運営費交付金により財源措置がなされる見込みである退職一時金については、退職給付引当金と同額を 退職給付引当金見返として計上しております。

#### 4. 貸倒引当金の計上基準

債権の貸倒れによる損失に備えるため、一般債権については貸倒実績率により、貸倒懸念債権等の特定の債権 については個別に回収可能性を検討し、回収不能見込額を計上しております。

5. 賞与引当金の計上基準

役員に対して支給する業績年俸及び職員に対して支給する賞与に備えるため、当該事業年度に負担すべき支給 見込額を計上しております。

6 環境対策引当金の計上基準

PCB (ポリ塩化ビフェニル)の処分等に係る支出に備えるため、今後発生すると見込まれる金額を計上してお ります。

- 7. 棚卸資産の評価基準及び評価方法
- (1) 医薬品

最終仕入原価法に基づく低価法

- (2) 診療材料
	- 最終仕入原価法に基づく低価法
- (3) 給食用材料

最終什入原価法に基づく低価法

- (4) 貯蔵品 最終什入原価法に基づく低価法
- 8. リース取引の処理方法

リース料総額が300万円以上のファイナンス・リース取引については、通常の売買取引に係る方法に準じた 会計処理によっております。

リース料総額が300万円未満のファイナンス・リース取引については、通常の賃貸借取引に係る方法に準じ た会計処理によっております。

#### 9 消費税等の会計処理

消費税及び地方消費税の会計処理は、税込方式によっております。

Ⅱ. 貸借対照表

- 1. 高度専門医療に関する研究等を行う国立研究開発法人に関する法律 (平成20年法律第93号) 附則第8条第7項に 基づく当該事業年度末における保証債務の総額 2,783,735,000 円
- 2. 金融商品の状況に関する事項

当センターは、資金運用については公社債、預金及び金銭信託に限定し、また資金調達については財政融資資 金からの借入によっております。

診療報酬債権に係る回収リスクは、収入管理事務要領等に沿ってリスク低減を図っております。

なお、借入金の使途は事業投資資金であり、主務大臣により認可された資金計画に沿って、資金調達のみを行 っております。

### 3. 金融商品の時価等に関する事項

期末日における貸借対照表計上額、時価及びこれらの差額については、次のとおりであります。

(単位:百万円)

![](_page_11_Picture_124.jpeg)

(注1) 負債に計上されているものは ( ) で示しております。

(注2) 金融商品の時価の算定方法に関する事項

(1) 現金及び預金、 (2) 医業未収金

これらは、短期間で決済されるため、時価は帳簿価額にほぼ等しいことから、当該帳簿価額によってお ります。

(3) 長期借入金

長期借入金の時価については、元利金の合計額を同様の新規借入を行った場合に想定される利率で割り 引いて算定する方法によっております。

#### 4. その他行政コスト累計額のうち、出資を財源に取得した資産に係る金額 △3,471,820,716円

#### Ⅲ. 行政コスト計算書

1 独立行政法人の業務運営に関して国民の負担に帰せられるコスト 行政コスト 27,514,375,439円  $\land$  22 706 748 602 $\overline{H}$ יצ∡ ביחוני⊑ני

![](_page_11_Picture_125.jpeg)

2 機会費用の計上方法

政府出資又は地方公共団体出資等から生ずる機会費用の計算に使用した利率 10年利付国債の令和3年3月末利回りを参考に0. 120%で計算しております。

![](_page_12_Picture_34.jpeg)

![](_page_12_Picture_35.jpeg)

### 2 承継資産の回収による収入 承継資産の回収による収入は、国から承継した破産更生債権等に係る収入であります。

### VI. 退職給付引当金

(1) 採用している退職給付制度の概要

当法人は、職員の退職給付に充てるため、退職一時金制度を採用しております。 退職一時金制度(非積立型制度である。)では、退職給付として、給与と勤務期間に基づいた一時金を支給 しており、原則法により退職給付引当金及び退職給付費用を計算しております。

### (2) 退職一時金制度

1. 退職給付債務の期首残高と期末残高の調整表

![](_page_12_Picture_36.jpeg)

2. 退職給付債務と貸借対照表に計上された退職給付引当金の調整表

![](_page_13_Picture_66.jpeg)

3. 退職給付に関する損益

![](_page_13_Picture_67.jpeg)

### 4. 数理計算上の計算基礎に関する事項

![](_page_13_Picture_68.jpeg)

### VII 資産除去債務

1 資産除去債務の概要

当センターは、所有する医療用器械備品の処分時における放射性同位元素及び放射化物の除去費用につき 資産除去債務を計上しております。

2 資産除去債務の金額の算定方法

資産除去債務の見積りにあたっては、有形固定資産の見積残存使用可能期間を参考に、取得時からの使用 見込期間を4~6年と見積っております。

割引率は当該使用見込期間に見合う国債の利回りを採用しており、0.256%~0.688%となっております。

### 3. 当事業年度における資産除去債務の総額の増減

![](_page_13_Picture_69.jpeg)

Ⅲ. 不要財産に係る国庫納付関係

該当事項はありません。

### IX 重要な債務負担行為

当事業年度末までに契約を締結し、翌事業年度以降に支払が発生する重要なものは、以下のとおりです。

![](_page_13_Picture_70.jpeg)

X. 重要な後発事象

該当事項はありません。

### (附務諸表)

1. 固定資産の取得、処分、減価償却費 (「第87 特定の資産に係る費用相当額の会計処理」及び「第91 資産除去債務に係る特定の除去費用等の会計処理」による 減価償却相当額も含む。)及び減損損失累計額の明細

![](_page_15_Picture_14.jpeg)

(109,450,000円)、、麻酔システム6式(95,700,000円)、病棟用セントラルモニタ1式(78,936,000円)の取得等によるものであります。

 $\frac{1}{2}$ 

### 2 棚卸資産の明細

(単位:円)

![](_page_16_Picture_41.jpeg)

L(注) 当期減少額のその他は、低価法による評価損によるものです。

### 3 長期借入金の明細

![](_page_16_Picture_42.jpeg)

(単位:円)

### 4 引当金の明細

![](_page_16_Picture_43.jpeg)

# 5. 貸付金等に対する貸倒引当金の明細

![](_page_16_Picture_44.jpeg)

(注) 1. 一般債権については、貸倒実績率により、回収不能見込額を計上しております。<br>2. 破産更生債権等(発生から1年以上経過した医業未収金及び未収金)については、個別に回収可能性を検討し、回収不能見込額を計上しております。

 $\frac{1}{2}$ 

## 6 退職給付引当金の明細

![](_page_17_Picture_38.jpeg)

## 7 資産除去債務の明細

![](_page_17_Picture_39.jpeg)

(注) 資産除去債務に対応する除去費用等について、独立行政法人会計基準第91の特定はされておりません。

### 8 保証債務の明細

![](_page_17_Picture_40.jpeg)

(注) 1. 高度専門医療に関する研究等を行う国立研究開発法人に関する法律附則第8条第7項の規定に基づき、各国立高度専門医療研究センターは、厚生労働大臣が定めるところにより、

当該国立高度専門医療研究センター以外の国立高度専門医療研究センターが承継した旧特別会計の財政融資資金からの借入金債務を保証しております。<br>2.( )は、1年以内保証債務減少予定額を記載しております。

# 9 運営費交付金債務及び当期振替額等の明細

(1) 運営費交付金債務の増減の明細

![](_page_17_Picture_41.jpeg)

(単位:円)

(2) 運営費交付金債務の当期振替額及び主な使途の明細

![](_page_18_Picture_18.jpeg)

②資産見返運営費交付金及び資本剰余金への振替額並びに主な使途の明細

![](_page_18_Picture_19.jpeg)

(田位:田)

(3) 引当金見返と相殺額の明細

 $\overline{\phantom{a}}$ 

![](_page_19_Picture_18.jpeg)

# (4) 運営費交付金債務残高の明細

![](_page_19_Picture_19.jpeg)

![](_page_20_Picture_7.jpeg)

10. 運営費交付金以外の国等からの財源措置の明細

![](_page_21_Picture_20.jpeg)

# 11 役員及び職員の給与の明細

![](_page_21_Picture_21.jpeg)

(注) 1. 役員に対する報酬等の支給基準は、国立研究開発法人国立成育医療研究センター役員報酬規程及び国立研究開発法人国立成育医療研究センター役員退職手当規程によっております。<br>2. 職員に対する給与等の支給基準は、国立研究開発法人国立成育医療研究センター職員給与規程、国立研究開発法人国立成育医療研究センター非常動職員給与規程、国立研究開発法人国立成育 医療研究センター非常勤医師及び研究員給与規程、国立研究開発法人国立成育医療研究センター職員退職手当規程によっております。

3. 支給人員は、年間平均支給人数を記載しております。<br>4. 非常勤の役員及び職員は、外数として( )で記載しております。<br>5. 中長期計画においては、法定福利費等を含めて予算上の人件費としておりますが、上記明細には法定福利費等は含まれておりません。

# 12 科学研究費補助金の明細

![](_page_22_Picture_13.jpeg)

(注) 金額は間接経費相当額とし、直接経費相当額は外数として( ) で記載しております。

#### 13. 開示すべきセグメント情報

![](_page_23_Picture_31.jpeg)

(注)<br>(注) 1.セグメントの区分については、高度専門医療に関する研究等を行う国立研究開発法人に関する法律に定められている業務内容に基づき、「研究事業」、「臨床研究事業」、「診療事業」、「教育研修事業」、「情報 発信事業」に区分しております。

2.事業の内容

「研究事業」 : 成育医療に関する戦略的研究・開発を推進する事業

「臨床研究事業」 : 治療成績及び患者のQOLの向上につながる臨床研究及び治験等の事業

「診療事業」 : 小児等の患者及びその家族の視点に立った、良質かつ安全な医療を提供するための事業

4.総資産のうち法人共通は、各セグメントに配賦しなかった資産であり、その主なものは、現金及び預金 (6,238,209,900円) です。

![](_page_24_Picture_40.jpeg)

![](_page_24_Picture_41.jpeg)

![](_page_24_Picture_42.jpeg)

# 関連公益法人との取引の関連図

![](_page_24_Picture_43.jpeg)

① 重い病気を持つ子どもと家族を支える財団は、国立成育医療研究センターの建物の一部を賃借しており、賃借料を支払っております。<br>② 重い病気を持つ子どもと家族を支える財団は、国立成育医療研究センターのコピー機を利用しており、利用料を支払っております。

### 関連公益法人の財務状況

![](_page_24_Picture_44.jpeg)

ľ

(注) 該当法人は公益法人会計基準に準拠し収支計算書を作成していないため、当期収入合計額、当期支出合計額、当期収支差額は記載しておりません。

# 関連公益法人の正味財産について

![](_page_24_Picture_45.jpeg)

## 関連公益法人との取引の状況

![](_page_24_Picture_46.jpeg)

(単位:円)

15.上記以外の主な資産、負債、費用及び収益の明細<br>該当事項はありません。

### 決算報告書

### 決算報告書

### (令和2年4月1日~令和3年3月31日)

### 【国立研究開発法人 国立成育医療研究センター】

![](_page_26_Picture_18.jpeg)

![](_page_26_Picture_19.jpeg)

(単位:円)

![](_page_27_Picture_10.jpeg)

![](_page_27_Picture_11.jpeg)

(単位:円)